**TECHNOLOGY Troubleshooting:** Instructors + Students

This page outlines some of the common access issues with learning technologies along with solutions.

## **Browser-Based Learning Technologies**

Examples: Brightspace, Kaltura, Kaltura Virtual Classroom

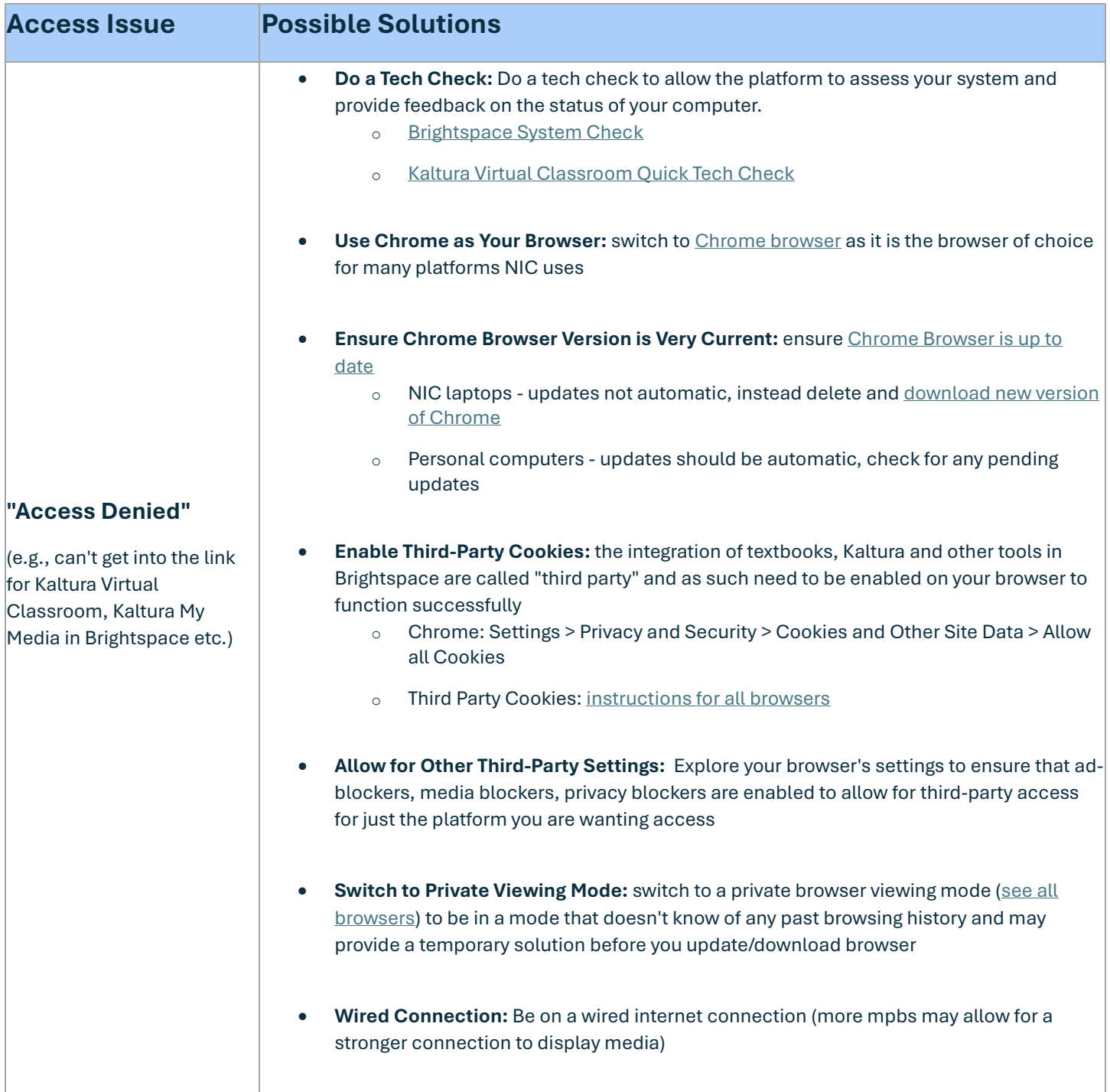

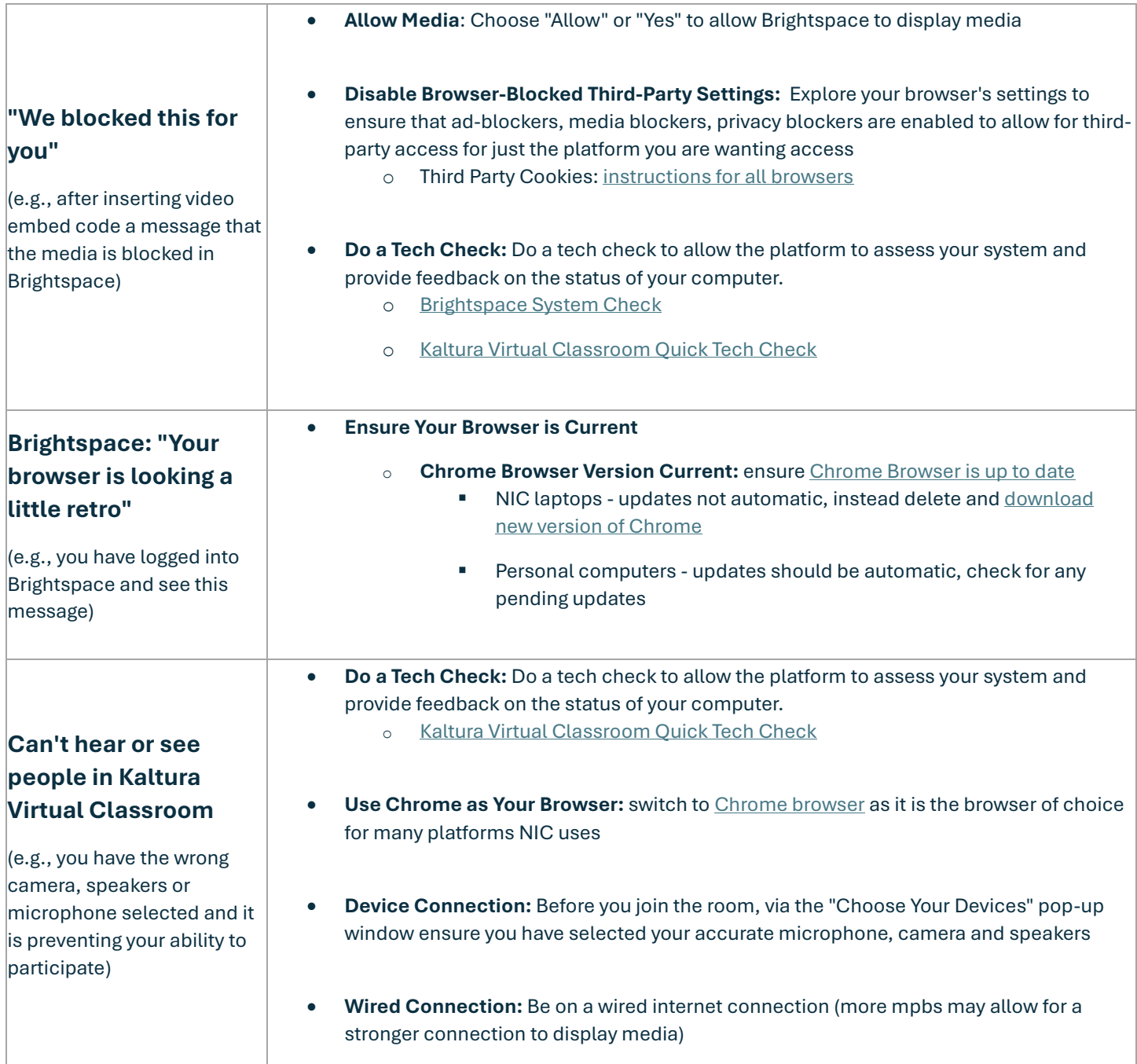